### ICMC-USP Trabalho individual 4 - Opcional SCC-0501

 $2^o$ . Semestre de 2011 Prof. João Luís G. Rosa e-mail: <joaoluis@icmc.usp.br> versão 1.0 - 16/11/2011

# 1 Objetivo

Aplicar Paradigmas e Técnicas de Projetos de Algoritmos.

# 2 Descrição

Problema da mochila: Considere n itens a serem levados para uma viagem, dentro de uma mochila de capacidade  $L$  que não pode comportar todos os itens. Cada item  $i$  tem um peso  $w_i$  e um valor  $c_i$ ,  $1 \leq i \leq n$   $(n, L, w_i$  e  $c_i$  são números inteiros). Quais itens escolher, que modo que o valor total dos itens levados seja o maior possível? Escolha uma técnica que produza uma solução ótima.

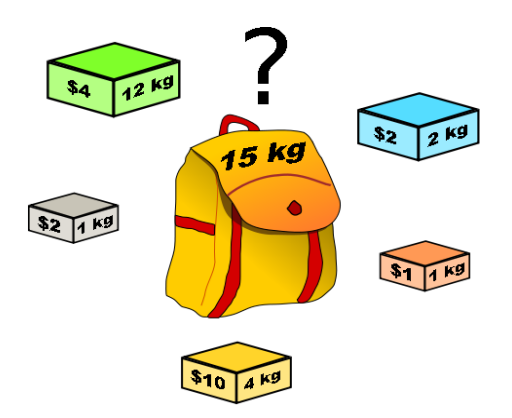

## 3 Produto

O programa a ser implementado neste trabalho deve seguir rigorosamente os formatos de entrada e saída (ver seção "Formato de Entrada e de Saída" abaixo), uma vez que todos os projetos serão submetidos, até o dia 07 de dezembro de 2011, ao corretor automático Boca (<http://sites.labic.icmc.usp.br/boca/>). Recomenda-se que a primeira submissão ocorra antes do prazo final, para que sejam poss´ıveis eventuais corre¸c˜oes. O sistema Boca abrirá para submissões de exercícios no dia 05 de dezembro às 12h e fechará no dia 07 de dezembro às 23h59. O prazo final é improrrogável. Além do programa, um relatório com a descrição do trabalho deverá ser entregue (ver seção "Critérios" abaixo).

#### ICMC-USP T4, 07/12 SCC-0501 (continuação)

## 4 Critérios

Os critérios de correção dos trabalhos são:

- 1. (80%) O programa funciona corretamente para todos os casos de teste;
- 2. (20%) **Documentação**: relatório simples que explica as técnicas utilizadas para implementar as funções. Discutir a qualidade da solução implementada, a estruturação do código e a eficiência das soluções em termos de big-oh. A documentação deverá ser entregue na sala do professor no dia  $08/12/2011$  até às 12h00.

Atenção: O plágio (cópia) de programas não será tolerado. Quaisquer programas similares terão nota zero independente de qual for o original e qual for a cópia.

### 5 Formato de Entrada e de Saída

#### Entrada:

A entrada contém o número de casos de teste  $t$  na linha inicial. Seguem  $t$  casos de teste, cada um deles no seguinte formato: a primeira linha com o número de itens ( $n < 1000$ ); a segunda linha com a capacidade da mochila  $(L < 10000)$ ; a terceira linha com o número do item, o valor  $(c_i < 10000)$  e o peso  $(w_i < 10000)$  de cada item separados por espaço simples. O formato da terceira linha é repetido para cada um dos  $n$  itens.

#### $\operatorname{\mathsf{Sa'da:}}$

A saída deve fornecer o valor total dos itens da solução ótima para os casos entrados. Deve haver uma linha em branco após cada caso de teste.

#### ICMC-USP T4, 07/12  $SCC-0501$  (continuação)

## 6 Exemplo

Exemplo de entrada

Exemplo de Saída:

220

15

107